# **ASIGNATURA DE MÁSTER:**

# NEGOCIO ELECTRÓNICO

Curso 2011/2012

(Código:25503126)

UNED

## **1.PRESENTACIÓN**

La asignatura trata fundamentalmente de la aplicación de las Nuevas Tecnologías de la Información, especialmente de Internet, y las Comunicaciones a la gestión empresarial.

La irrupción de Internet y las Nuevas Tecnologías ha originado una auténtica revolución que nos influye en todos los ámbitos, puesto que altera nuestras formas tradicionales de relación y está afectando a nuestra vida cotidiana, a las formas en que se realizan las transacciones comerciales, a la gestión empresarial en su sentido más amplio e incluso a las Administraciones Públicas, a la vez que potencia el proceso de internacionalización y globalización de la economía.

El objetivo central de la asignatura consiste en estudiar en que medida Internet y la Nueva Economía están influyendo en las empresas y que alteraciones se producen en su estructura y competitividad. Se analiza la dicotomía que se produce entre las empresas tradicionales y las virtuales para buscar las fortalezas y debilidades de cada una y proponer pautas de actuación que permitan corregir los aspectos en los que se detecten carencias o formas de actuación incorrectas y se potencien aquellas otras en las que se tienen ventajas competitivas.

También se pretenden buscar las parcelas de complementariedad entre ambos tipos de empresas para aprovechar los efectos sinérgicos de ser a la vez empresa tradicional y virtual.

## **2.CONTEXTUALIZACIÓN**

Esta materia pertenece al Módulo II de la Especialidad en Economía Industrial y de Servicios del Máster Universitario en Investigación en Economía.

#### **3.REQUISITOS PREVIOS RECOMENDABLES**

No es necesario tener conocimientos previos para poder asimilar correctamente los contenidos de esta asignatura.

## **4.RESULTADOS DE APRENDIZAJE**

La preparación de esta materia debe ofrecer las bases para ser capar de:

- Obtener información de forma efectiva y gestionar y analizar la misma con espíritu crítico.
- Conocer los diferentes desarrollos teóricos que explican las Tecnologías de la Información y la Comunicación

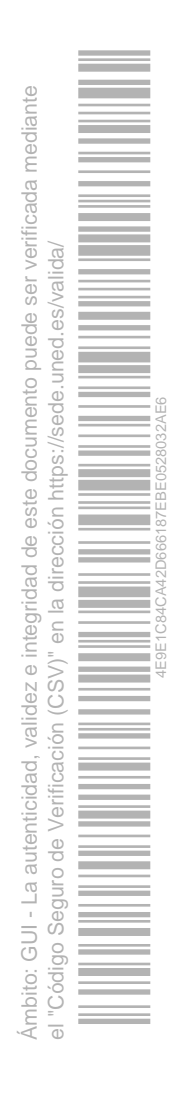

desde una perspectiva económica.

- × Fomentar la capacidad crítica de los alumnos, así como los hábitos de razonamiento económico.
- ×. Aprender a elaborar estudios aplicando técnicas propias de la economía y tomar decisiones basándose en los resultados propuestos.
- Adaptar todas las habilidades adquiridas a distintos escenarios económicos.
- × Aplicar y utilizar las herramientas informáticas en el ámbito de la Economía.
- i. Etc.

#### **5.CONTENIDOS DE LA ASIGNATURA**

Los contenidos de esta asignatura se estructuran de la siguiente manera:

**INTRODUCCIÓN** 

#### **PARTE I: LA SOCIEDAD DE LA INFORMACIÓN Y LAS NUEVAS TECNOLOGÍAS**

TEMA 1. La Sociedad de la Información TEMA 2. Las Tecnologías de la Información y la Comunicación TEMA 3. El valor de la información TEMA 4. La comunicación

#### **PARTE II: INTERNET Y LA NUEVA ECONOMIA**

TEMA 5. Internet como herramienta para la Economía TEMA 6. La Nueva Economía

#### **PARTE III: LAS EMPRESAS EN LA NUEVA ECONOMIA**

TEMA 7. Internet y Empresa TEMA 8. Las empresas en la Nueva Economía TEMA 9. Modelos de negocio basados en Internet

#### **PARTE IV: EL MERCADO ELECTRÓNICO Y EL COMERCIO ELECTRÓNICO**

TEMA 10. El mercado electrónico TEMA 11. El comercio electrónico

#### **6.EQUIPO DOCENTE**

**ROSANA DE PABLO REDONDO** 

### **7.METODOLOGÍA**

Se pretende:

§ Desarrollar una metodología de enseñanza-aprendizaje para el desarrollo de competencias generales y específicas (capacidad de análisis y síntesis, capacidad de aprender, capacidad para organizar y planificar, trabajar con responsabilidad, mantener una actitud de aprendizaje y mejora, realizar trabajos de revisión bibliográfica, estudio de casos, extraer conclusiones, desarrollar el juicio crítico

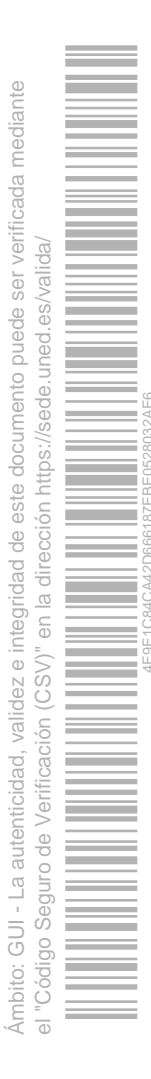

y proponer alternativas, etc.) que favorezcan la adquisición por parte del alumno de ciertos conocimientos, habilidades, capacidades y destrezas específicas de la materia.

§ Aplicar la metodología de la enseñanza a distancia.

#### **8.BIBLIOGRAFÍA BÁSICA**

**ISBN(13):** 9788436258264 **Título:** NEGOCIO ELECTRÓNICO **Autor/es:** Pablo Redondo, Rosana De ; **Editorial:** UNED Buscarlo en libreria virtual UNED

Buscarlo en bibliotecas UNED

Buscarlo en la Biblioteca de Educación

Buscarlo en Catálogo del Patrimonio Bibliográfico

**ISBN(13):** 9788436258523 **Título:** NEGOCIO ELECTRÓNICO (2009) **Autor/es:** Pablo Redondo, Rosana De ; **Editorial:** UNED, aula abierta

Buscarlo en libreria virtual UNED

Buscarlo en bibliotecas UNED

Buscarlo en la Biblioteca de Educación

Buscarlo en Catálogo del Patrimonio Bibliográfico

**Comentarios y anexos:**

Para preparar la asignatura se recomienda uno de los siguientes libros:

PABLO REDONDO, R. de (2009): *Negocio Electrónico.* Colección Aula Abierta, Editorial UNED, Madrid. **ISBN:** 978-84-362- 5852-3. **Código UNED:** 0136218AA01A01

PABLO REDONDO, R. de (2009): *Negocio Electrónico.* eBooks. Editorial UNED, Madrid. **ISBN:** 978-84-362-5826-4.

#### **9.BIBLIOGRAFÍA COMPLEMENTARIA**

**Comentarios y anexos:**

Internet permite hacer un seguimiento de las publicaciones que van surgiendo a través de direcciones electrónicas específicas, con la ventaja de la inmediatez en la obtención de la información, o en todo caso con un menor retardo en la recepción de los catálogos y las publicaciones escritas, especialmente cuando se trata de cuestiones de tan reciente investigación como la que nos ocupa y además por el hecho de utilizar la propia tecnología que se analiza.

Ámbito: GUI - La autenticidad, validez e integridad de este documento puede ser verificada mediante Ámbito: GUI - La autenticidad, validez e integridad de este documento puede ser verificada mediante el "Código Seguro de Verificación (CSV)" en la dirección https://sede.uned.es/valida/ 4E9E1C84CA42D666187EBE0528032AE6"Códiao  $\overline{\Phi}$ 

Aunque es sabido que en Internet las referencias cambian con bastante rapidez, es útil disponer de direcciones electrónicas (el manual básico incorpora las que nos parecen más interesantes) tanto por la propia información que ofrecen como por los links que proporcionan.

#### **10.RECURSOS DE APOYO AL ESTUDIO**

Las actividades formativas se desarrollarán con la metodología a distancia propia de la UNED, que integra la enseñanza con la utilización de las TIC en el campus virtual, en sus diferentes posibilidades: foros temáticos, correo electrónico, etc. y que se concretan en las siguientes:

- · Trabajo de carácter teórico: lectura, estudio y análisis crítico de los materiales de la asignatura, con la metodología propia de la UNED.
- · Trabajo de carácter práctico: elaboración de las actividades, comentarios y resolución de los ejercicios propuestos por el equipo docente.
- Actividades y trabajo colaborativo en el Curso Virtual.
- Estudio guiado de los temas propuestos.
- Búsqueda de bibliografía y elaboración de los trabajos.

#### **11.TUTORIZACIÓN Y SEGUIMIENTO**

La tutorización y seguimiento de esta asignatura se desarrollará los jueves lectivos de 16 a 20 h. en:

Facultad de Ciencias Económicas y Empresariales.

Paseo de Senda del Rey, 11. 1.ª planta- 28040. Madrid.

Despacho 1.03. / Tlf. 91 398 80 61

Para consultas por correo electrónico:

**Dra. D.a Rosana de Pablo Redondo**

rdepablo@cee.uned.es

#### **12.EVALUACIÓN DE LOS APRENDIZAJES**

La evaluación comprenderá los siguientes apartados:

- 1. Realización, presentación y evaluación de trabajos teórico-prácticos (50%).
- 2. Realización de prueba final presencial (50%), de acuerdo con el calendario que fije la coordinación del Máster, que podrá estar formada por cuestiones de desarrollo o preguntas tipo test.

Para aprobar la asignatura es necesario alcanzar un mínimo de cinco puntos tal y como aprobó la Junta de Gobierno de la Universidad el 28 de noviembre de 1996.

La duración del examen será de hora y media y para su realización no es necesario utilizar ningún material auxiliar.

#### **13.COLABORADORES DOCENTES**

Véase equipo docente.

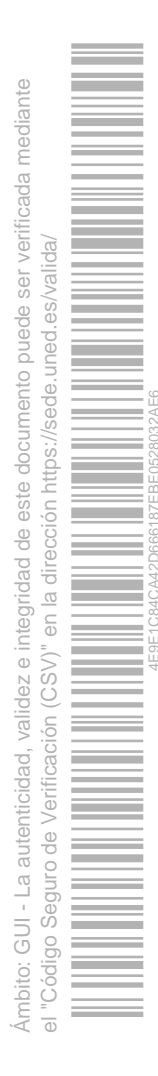